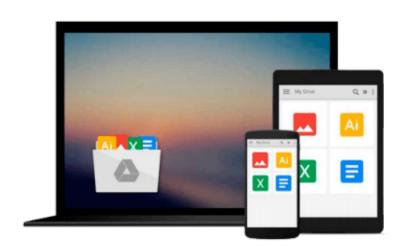

### Creating your MySQL Database: Practical Design Tips and Techniques

Marc Delisle

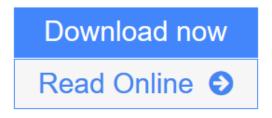

Click here if your download doesn"t start automatically

# Creating your MySQL Database: Practical Design Tips and Techniques

Marc Delisle

#### Creating your MySQL Database: Practical Design Tips and Techniques Marc Delisle

This book takes a practical approach, implementing all theoretical concepts with examples. It is a fast-paced tutorial that focuses on critical decisions that you need to make every time you build MySQL databases. It is rich with tips and advice from an experienced practitioner. Anyone working with applications that use a MySQL database backend will benefit greatly from the advice and techniques in this book. Although a working knowledge of both SQL and MySQL is assumed, the book is suitable for both beginners and intermediate users alike. Whether you read it through and absorb the advice or work through it on a live project, the efficiency and maintainability of your databases will certainly improve as a result.

**<u>Download</u>** Creating your MySQL Database: Practical Design Tips and ...pdf

**Read Online** Creating your MySQL Database: Practical Design Tips a ...pdf

Download and Read Free Online Creating your MySQL Database: Practical Design Tips and Techniques Marc Delisle

### Download and Read Free Online Creating your MySQL Database: Practical Design Tips and Techniques Marc Delisle

#### From reader reviews:

#### Janet Huynh:

Why don't make it to be your habit? Right now, try to prepare your time to do the important take action, like looking for your favorite reserve and reading a reserve. Beside you can solve your trouble; you can add your knowledge by the publication entitled Creating your MySQL Database: Practical Design Tips and Techniques. Try to make the book Creating your MySQL Database: Practical Design Tips and Techniques as your pal. It means that it can to become your friend when you truly feel alone and beside those of course make you smarter than ever. Yeah, it is very fortuned in your case. The book makes you more confidence because you can know almost everything by the book. So , let's make new experience and also knowledge with this book.

#### **Roberta Bourland:**

Have you spare time for a day? What do you do when you have more or little spare time? Sure, you can choose the suitable activity regarding spend your time. Any person spent their spare time to take a go walking, shopping, or went to the particular Mall. How about open or maybe read a book titled Creating your MySQL Database: Practical Design Tips and Techniques? Maybe it is to be best activity for you. You know beside you can spend your time with your favorite's book, you can smarter than before. Do you agree with it has the opinion or you have various other opinion?

#### Adam McGrath:

In this 21st one hundred year, people become competitive in each and every way. By being competitive at this point, people have do something to make them survives, being in the middle of the actual crowded place and notice through surrounding. One thing that sometimes many people have underestimated this for a while is reading. Yep, by reading a e-book your ability to survive raise then having chance to stay than other is high. For you who want to start reading a book, we give you this particular Creating your MySQL Database: Practical Design Tips and Techniques book as beginning and daily reading e-book. Why, because this book is usually more than just a book.

#### Linda Matthews:

Do you like reading a guide? Confuse to looking for your chosen book? Or your book seemed to be rare? Why so many query for the book? But just about any people feel that they enjoy for reading. Some people likes reading, not only science book and also novel and Creating your MySQL Database: Practical Design Tips and Techniques or others sources were given understanding for you. After you know how the truly amazing a book, you feel would like to read more and more. Science guide was created for teacher or perhaps students especially. Those books are helping them to increase their knowledge. In other case, beside science book, any other book likes Creating your MySQL Database: Practical Design Tips and Techniques to make your spare time more colorful. Many types of book like this. Download and Read Online Creating your MySQL Database: Practical Design Tips and Techniques Marc Delisle #LX3NIHKFS0Z

## **Read Creating your MySQL Database: Practical Design Tips and Techniques by Marc Delisle for online ebook**

Creating your MySQL Database: Practical Design Tips and Techniques by Marc Delisle Free PDF d0wnl0ad, audio books, books to read, good books to read, cheap books, good books, online books, books online, book reviews epub, read books online, books to read online, online library, greatbooks to read, PDF best books to read, top books to read Creating your MySQL Database: Practical Design Tips and Techniques by Marc Delisle books to read online.

## Online Creating your MySQL Database: Practical Design Tips and Techniques by Marc Delisle ebook PDF download

Creating your MySQL Database: Practical Design Tips and Techniques by Marc Delisle Doc

Creating your MySQL Database: Practical Design Tips and Techniques by Marc Delisle Mobipocket

Creating your MySQL Database: Practical Design Tips and Techniques by Marc Delisle EPub

Creating your MySQL Database: Practical Design Tips and Techniques by Marc Delisle Ebook online

Creating your MySQL Database: Practical Design Tips and Techniques by Marc Delisle Ebook PDF